#### **UNIVERSIDAD AUTÓNOMA JUAN MISAEL SARACHO**

#### **FACULTAD DE HUMANIDADES**

#### **CARRERA DE PSICOLOGÍA**

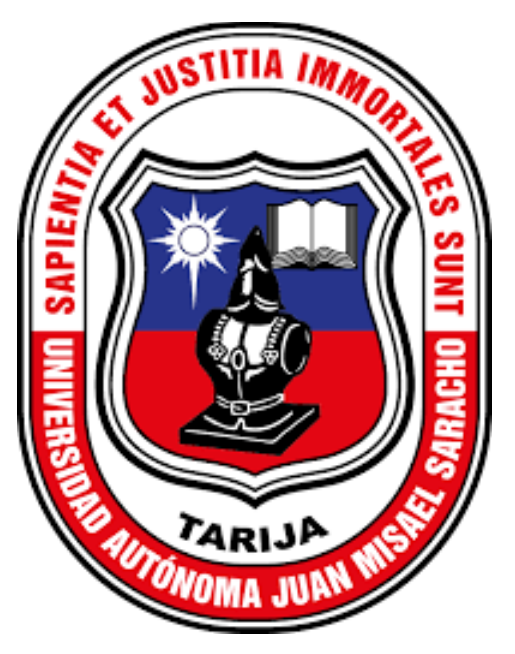

## **PROGRAMA DE APOYO PSICOPEDAGÓGICO DIRIGIDO A ESTUDIANTES CON DIFICULTADES DE APRENDIZAJE DE PRIMERO Y SEGUNDO DE PRIMARIA DE LA UNIDAD EDUCATIVA BERNARDO NAVAJAS TRIGO 2, DE LA CIUDAD DE TARIJA EN LA GESTION 2023"**

**POR:**

### **CANDELARIA PAOLA VILLALPANDO MAMANI**

**Práctica Institucional presentado a consideración de la "Universidad Autónoma Juan Misael Saracho", como requisito para optar el grado académico de Licenciatura en Psicología.**

**TARIJA – BOLIVIA**

**2023**

Dedicatoria:

A mis queridos padres que son el pilar de mi vida, me brindaron las bases de responsabilidad y el deseo constante de superación, a lo largo de los años me enseñaron lecciones vitales que han guiado mi camino por el buen sendero. Este logro es un tributo a su dedicación y sacrificio, y es un humilde reconocimiento de la profunda gratitud que siento hacia ellos por ser mis pilares de fortaleza y sabiduría. Gracias por su inquebrantable apoyo y amor incondicional.

## **ÍNDICE DE CONTENIDO**

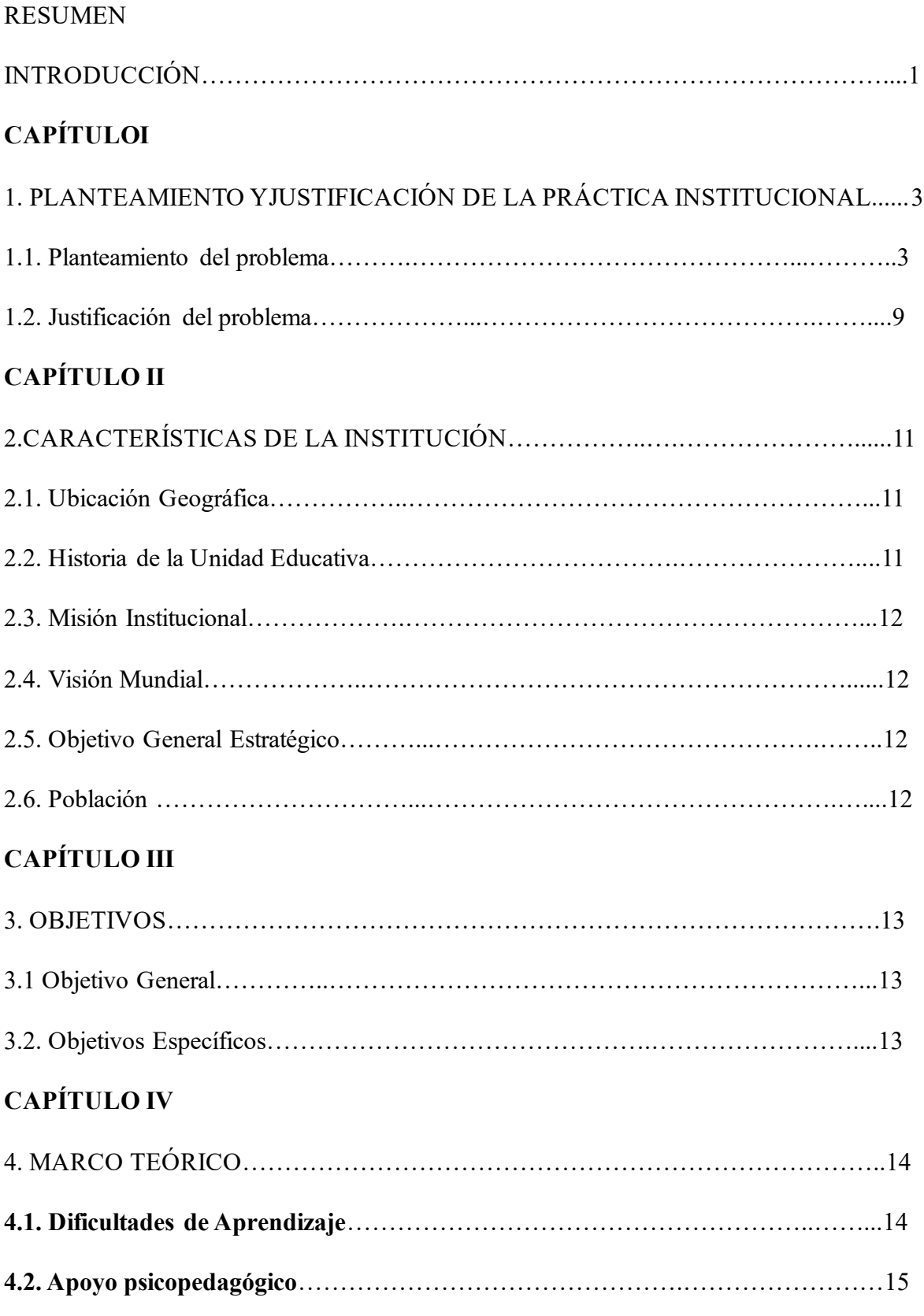

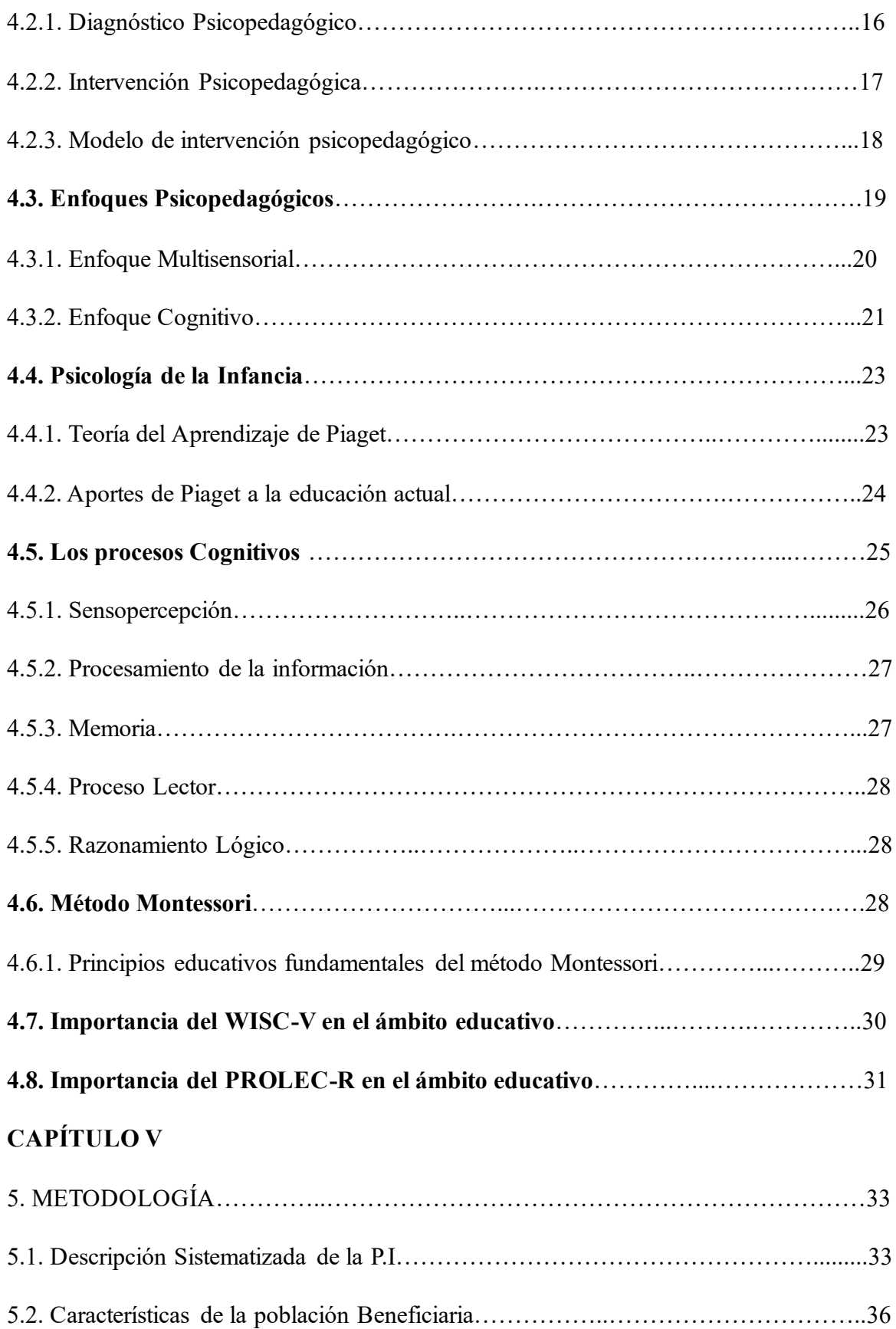

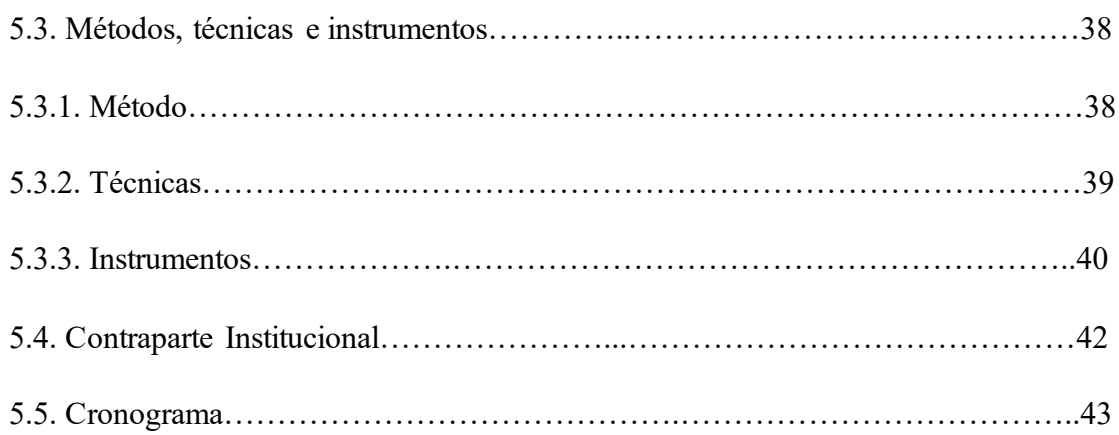

# **CAPÍTULO VI**

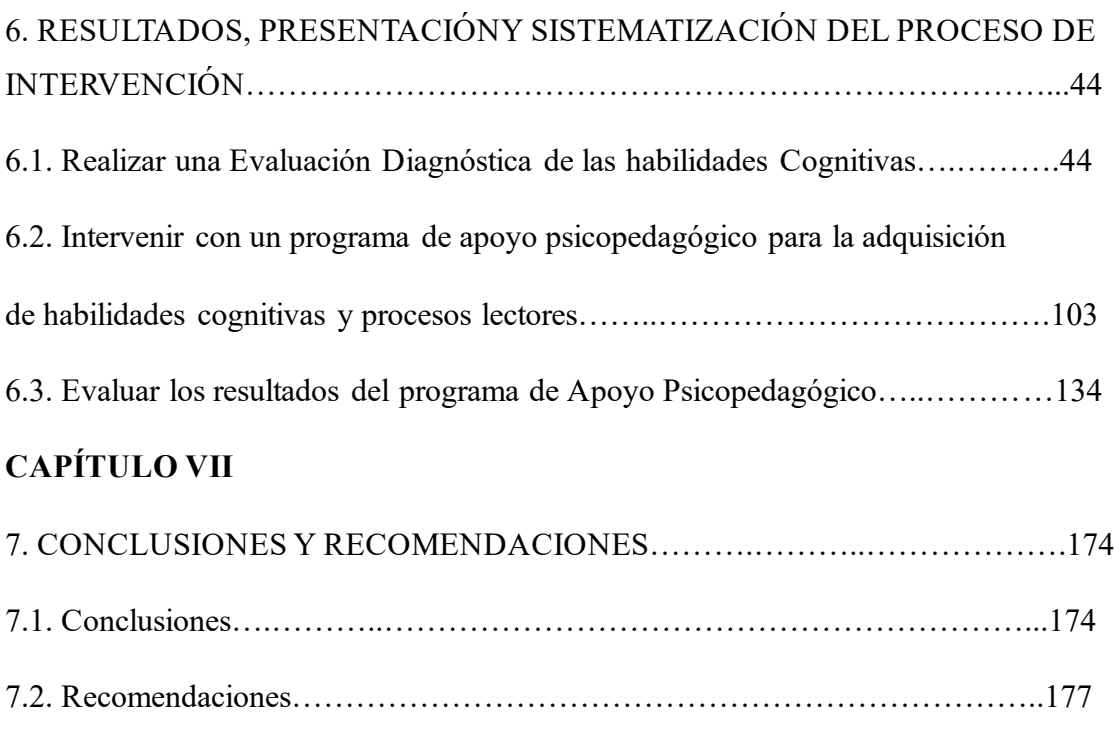

BIBLIOGRAFÍA……………….………………………………………………….179

## ÍNDICE DE CUADROS

## **CUADROS DE DIAGNÓSTICO**

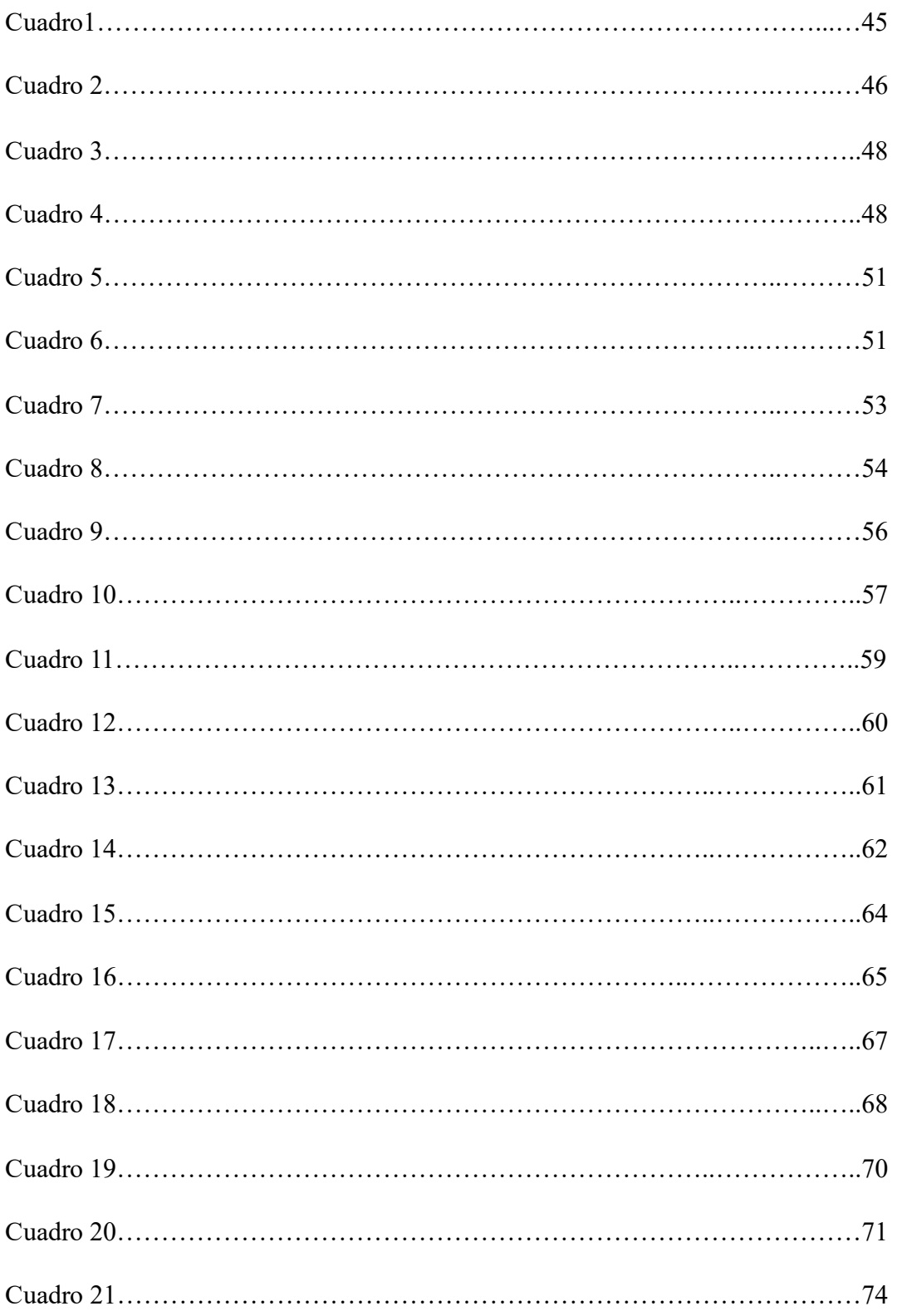

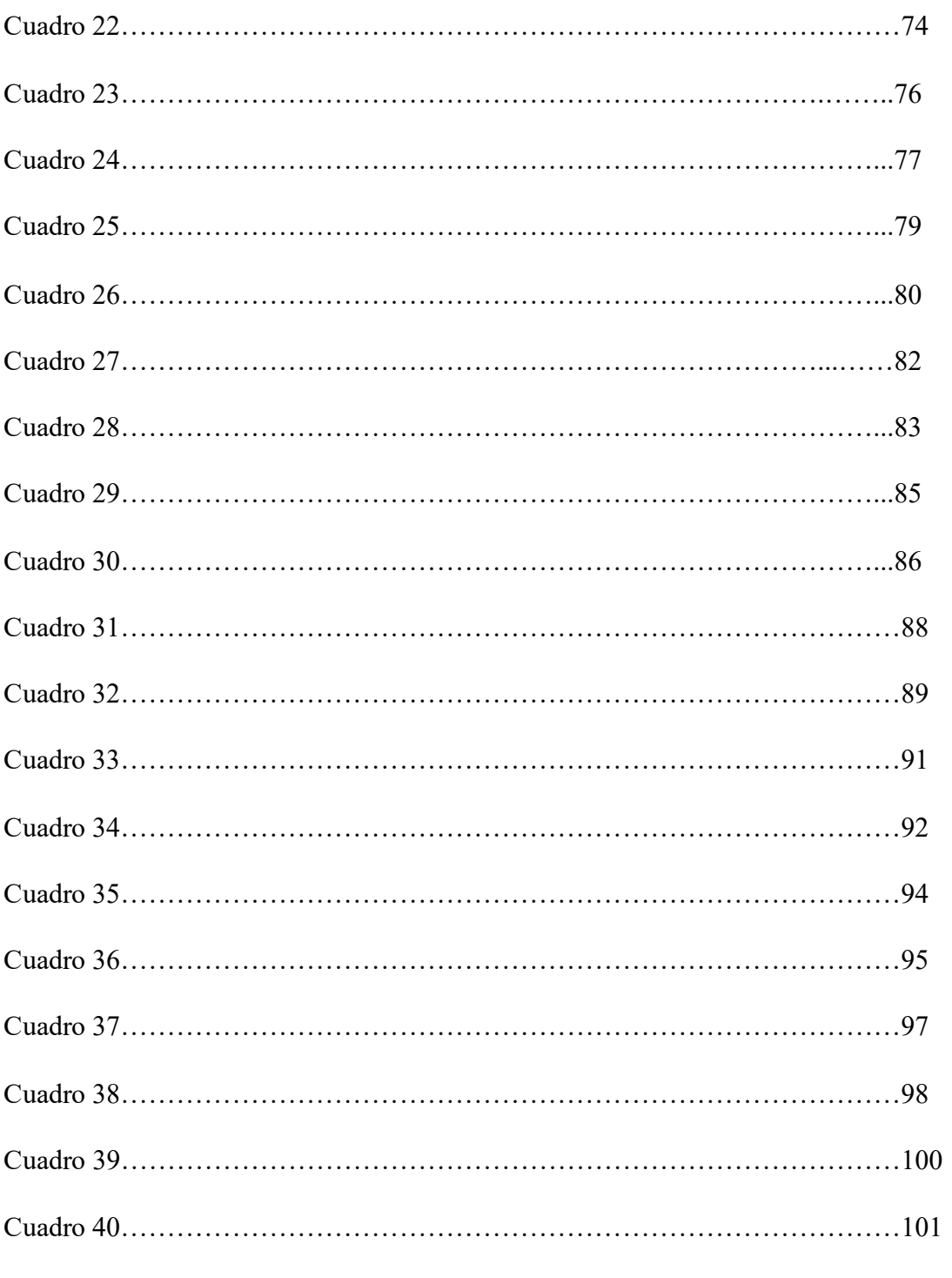

### **CUADROS DE PRE-TEST Y POST-TEST**

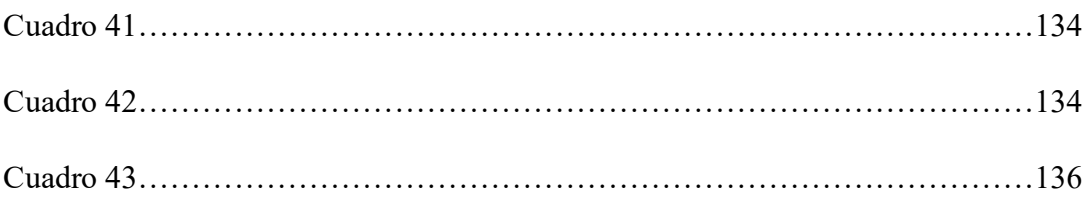

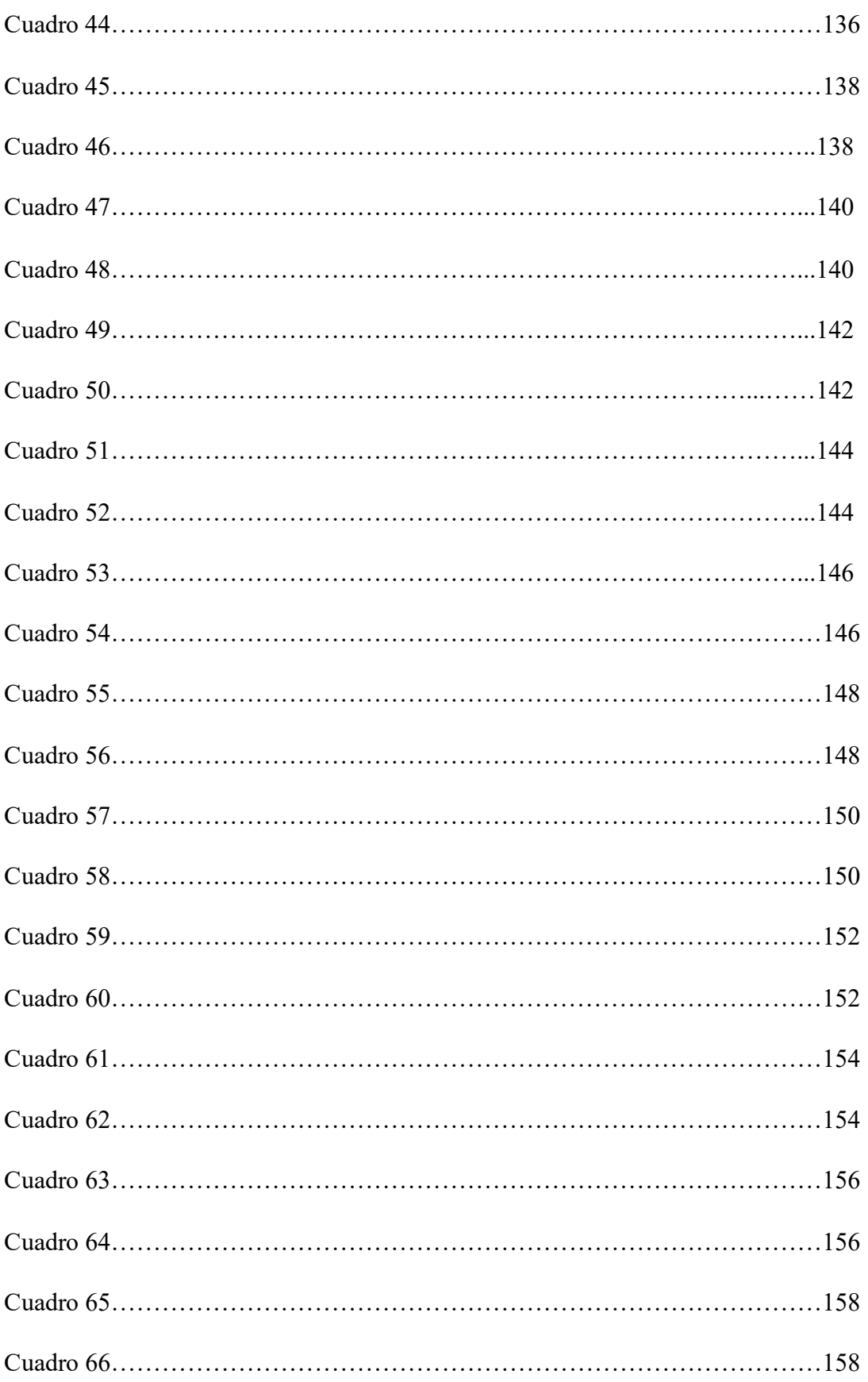

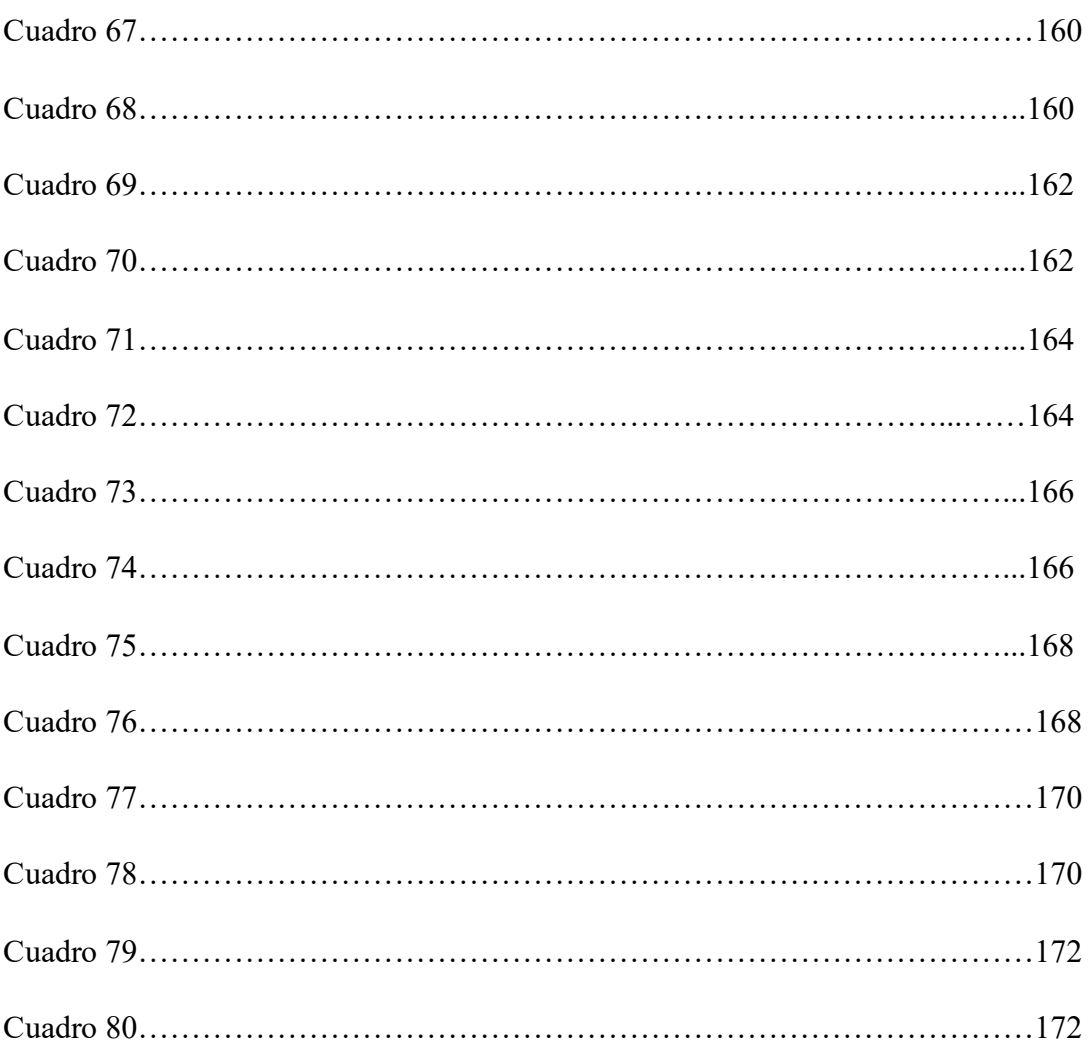